## **顧客情報の紐付け方法**

物件情報に顧客情報を紐付けすることで、建物と施主詳細情報をセットで管理するこ とが可能になります。

※顧客情報の詳細は別マニュアル「顧客情報」を参照ください。

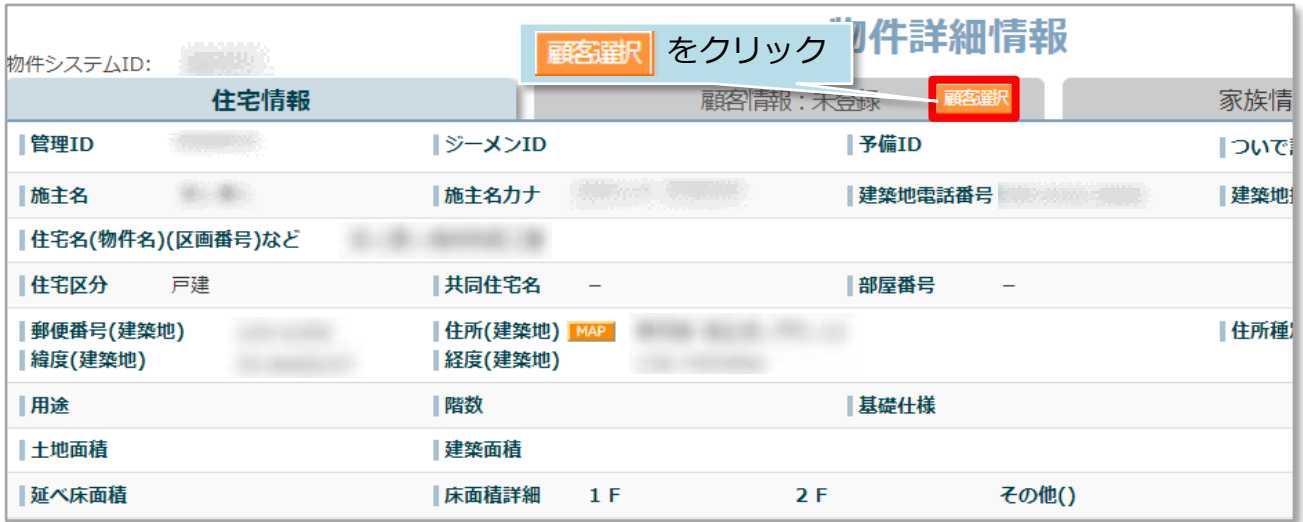

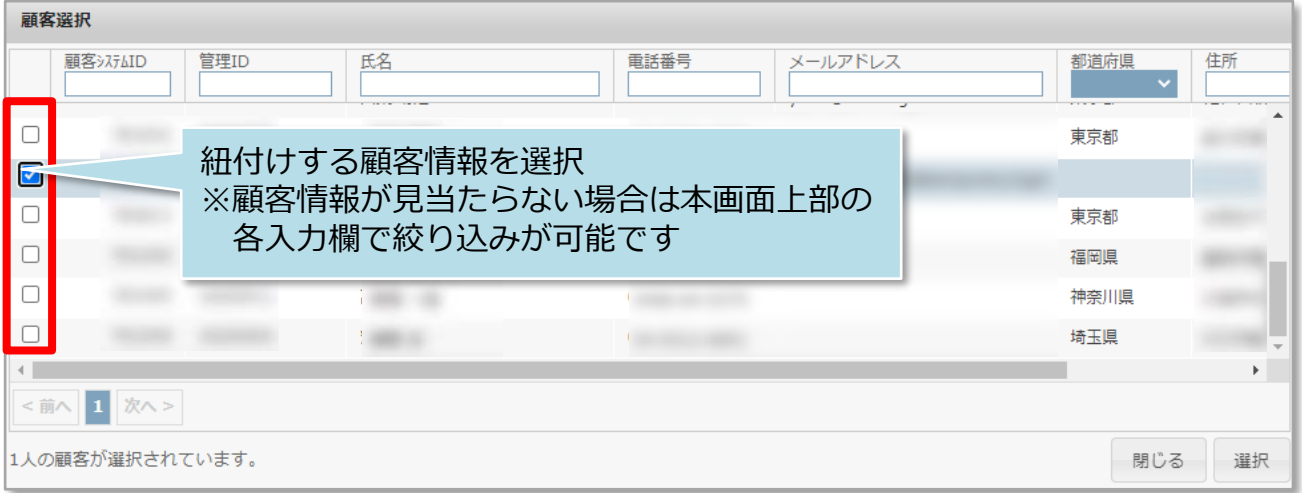

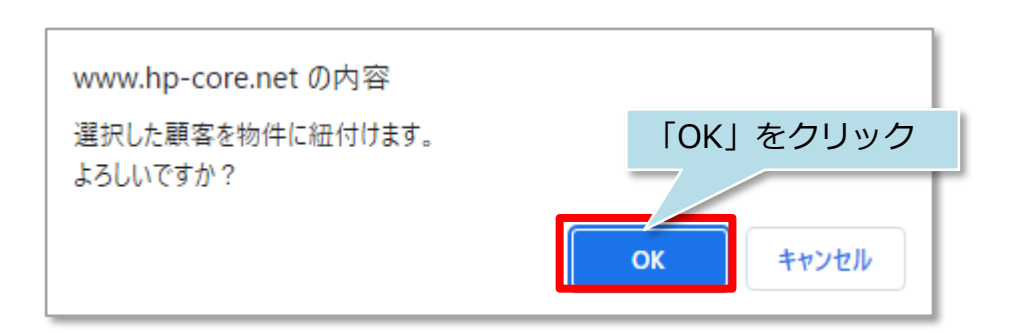

**MSJ GROUP** <mark>◇</mark> 株式会社 ハウスジーメン © House G-men Co., Ltd All Rights Reserved. Confidential 0

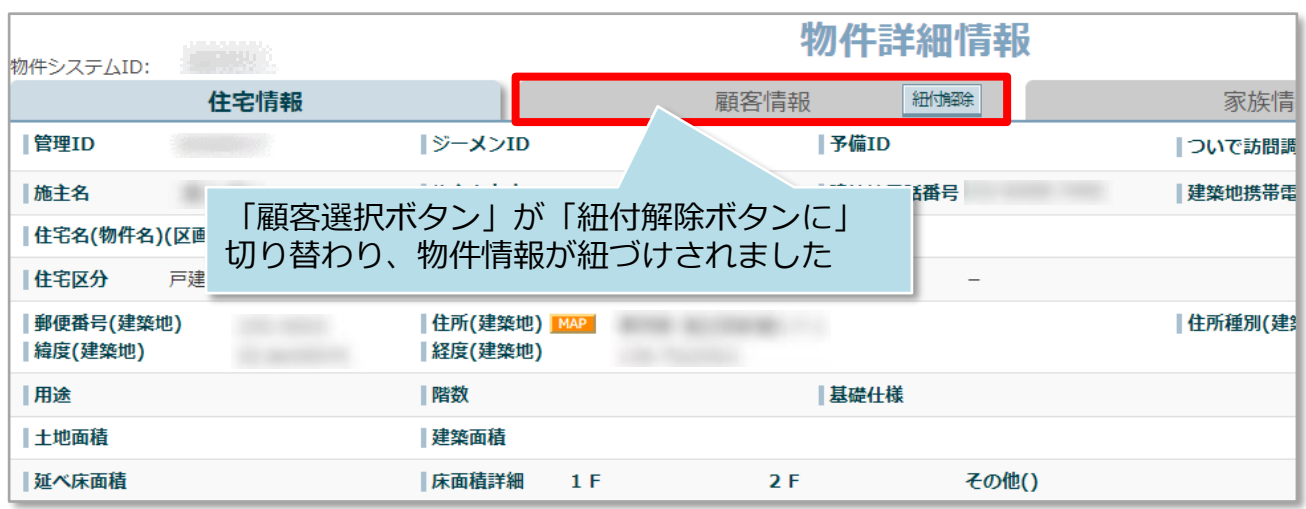

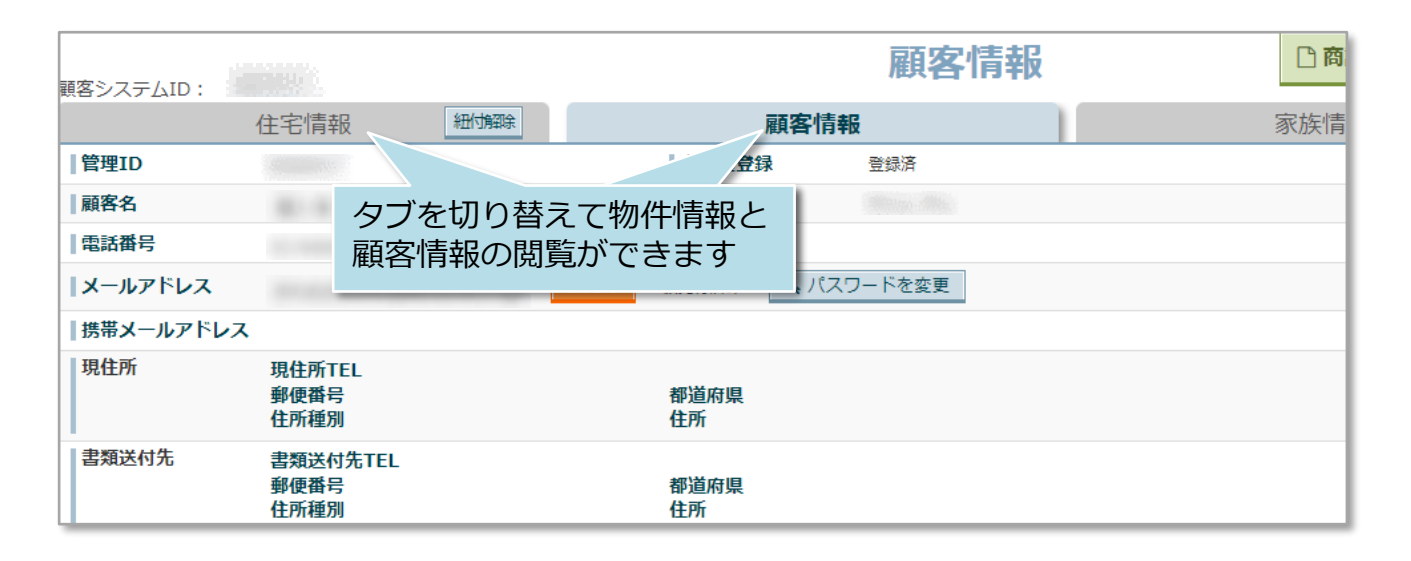

## <参考>

既に物件情報が紐付いている顧客情報を選択することで、1顧客情報に複数の物件情報 を紐付けることも可能です。

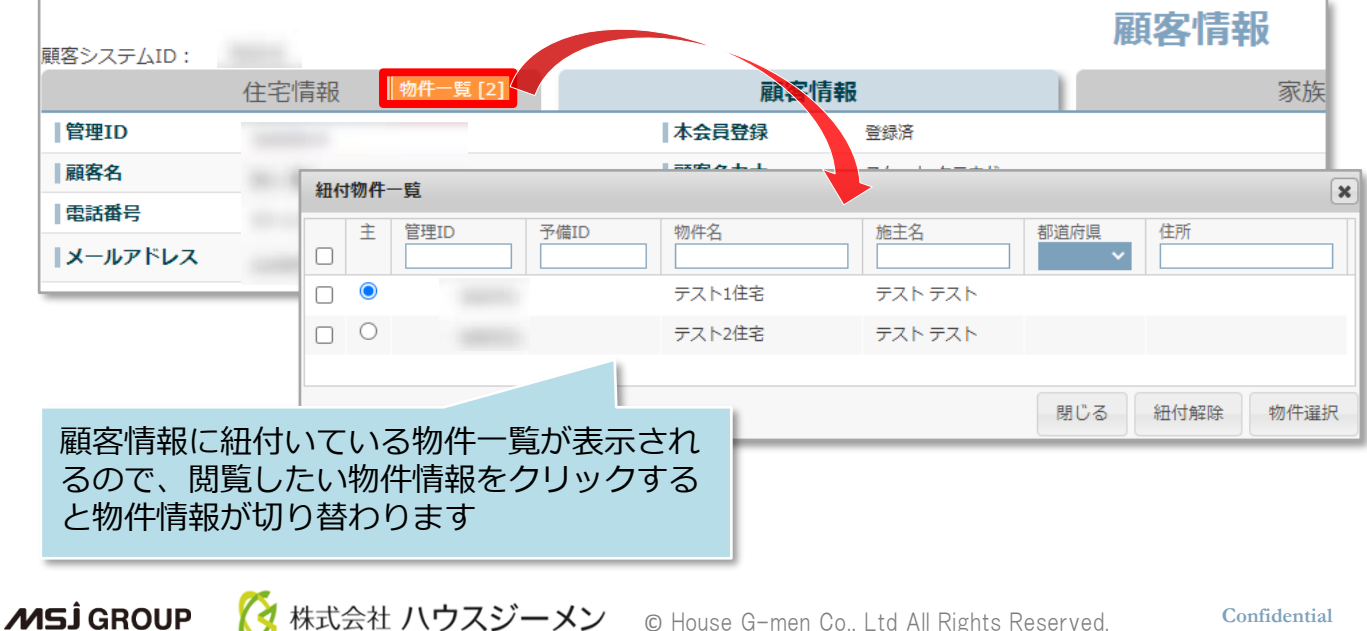